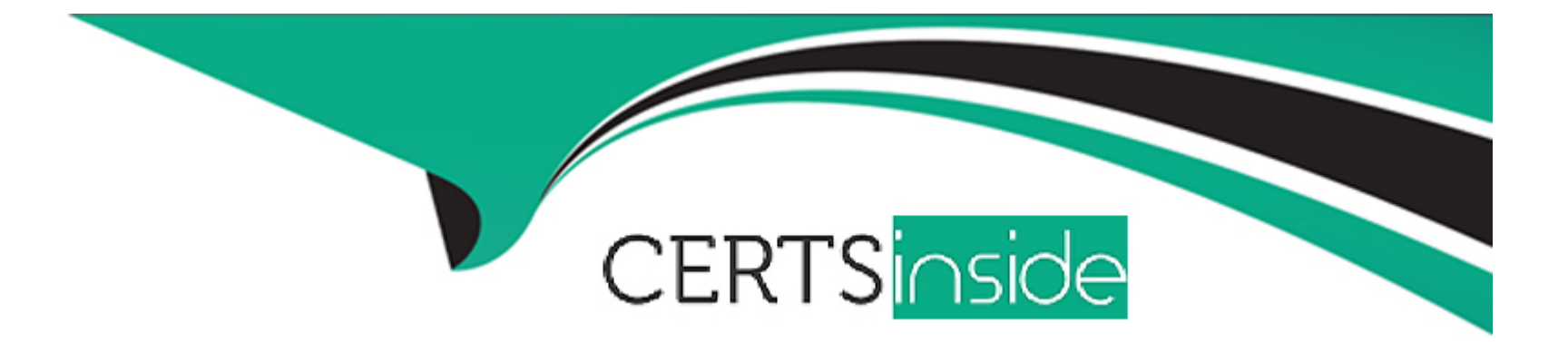

# **Free Questions for QV12SA by certsinside**

# **Shared by Macias on 12-12-2023**

**For More Free Questions and Preparation Resources**

**Check the Links on Last Page**

# **Question 1**

#### **Question Type: MultipleChoice**

A system administrator needs to open a support case for an issue related to QlikView Distribution Service task failures. The administrator gathers the appropriate QlikView document and task log files for support staff to analyze.

What additional information should the administrator provide for support staff to ensure optimum response and resolution time?

#### **Options:**

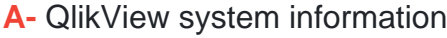

- **B-** Example QlikView documents
- **C-** Example QlikView data files (QVDs)
- **D-** Meta files related to the failing QlikView documents

### **Answer:**  B

### **Question 2**

A system administrator needs to deliver QlikView Data (QVD) files to developers to create new QVW files. The QlikView deployment includes QlikView Publisher.

How should the administrator meet this requirement?

#### **Options:**

**A-** Add the STORE command to the load script in an existing QVW file, then provide the QVD location to the developers

**B**- Create a new QVW that includes the STORE command in the load script, then configure a reload/distribution task from this

**C-** Use the QVD Creation feature on the Supporting Tasks QMC page to create a new QVD file then distribute the QVD to the developers

**D-** Use the Database Command feature on the Supporting Tasks QMC page to create a new QVD file then distribute the QVD to the developers

#### **Answer:**

 $\mathsf{D}$ 

# **Question 3**

**Question Type: MultipleChoice**

A system administrator needs to add resilience redundancy and increase capacity of a QlikView Distribution Service (QDS) What should the administrator do?

#### **Options:**

- **A-** Add more free disk space to the server running the QDS
- **B-** Add more CPU and memory resources to the server running the QDS
- **C-** Install, license and configure additional QDS nodes in a QDS Cluster
- **D-** Install license and configure additional QlikView Server nodes in a QlikView Server Cluster

### **Answer:**   $\mathcal{C}$

# **Question 4**

### **Question Type: MultipleChoice**

A system administrator creates a task for a QlikView document with Section Access implemented. The administrator enters the correct values into the Data Protection fields to allow the QlikView service account to reload the file. When the task runs, it fails to reload the QlikView document

The administrator finds this error message in the QlikView distribution log file:

Error: Document open call failed. The document might require username and password.

What should the administrator do to resolve the task failure?

#### **Options:**

**A-** Add the QlikView service account to Section Access in the QlikView document

**B**- Enter an administrator username and password that is part of the Section Access

**C-** Validate the QlikView service account username and password are correct in the task

**D-** Ensure the QlikView service account has file permissions to read the QlikView document

#### **Answer:**

#### $\overline{C}$

# **Question 5**

**Question Type: MultipleChoice**

QlikView is integrated with an application that uses a database to store user and group information for authenticating users.

A system administrator needs to enable QlikView to authorize users to use QlikView documents.

Which type of infrastructure and Directory Service Provider (DSP) connection should the administrator create?

#### **Options:**

- **A-** An Active Directory and an Active Directory DSP connection
- **B-** Views in the database and a Configurable ODBC DSP connection
- **C-** An LDAP directory service and a Configurable LDAP DSP connection
- **D-** A custom DSP in QlikView to access user information directly from the application database

### **Answer:**  D

# **Question 6**

**Question Type: MultipleChoice**

Which three are required to configure a clustered QlikView Server deployment? (Select three )

#### **Options:**

- **A-** A clustered QlikView Server license key
- **B-** A clustered QlikView Publisher license key
- **C-** Identical hardware resources for CPU and RAM
- **D-** The same QlikView Server version build number
- **E-** A shared storage location on the same network subnet for Root folder

### **Answer:**  A, D, E

# **Question 7**

#### **Question Type: MultipleChoice**

A user needs access to a QlikView document for which security is controlled using Section Access.

A system administrator adds the user to the data source that is loaded into the Section Access table of the QlikView document.

However the user is still unable to access the QlikView document.

What should the administrator do?

### **Options:**

- **A-** Reload and distribute the QlikView document
- **B-** Add the user to the QlikView Administrators group
- **C-** Restart the QlikView Directory Services Connector service
- **D-** Create a task configured to reduce the data and then distribute the QlikView document to the user

#### **Answer:**

D

To Get Premium Files for QV12SA Visit

[https://www.p2pexams.com/products/qv12s](https://www.p2pexams.com/products/QV12SA)a

For More Free Questions Visit <https://www.p2pexams.com/qlik/pdf/qv12sa>